# **Comments on draft SNA chapter: Chapter 23: Non-profit institutions in the System**

## **Deadline for comments: 30 September 2008 Send comments to: sna@un.org**

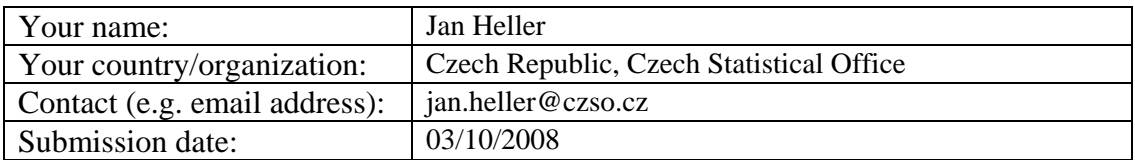

This template allows you to record your comments on draft SNA chapter 23 "Non-profit institutions in the System" and, at the same time, makes it easy for us to use your comments in considering revisions to the draft chapter. You may complete any or all parts of the template.

There is no file comparing existing text with draft text for this chapter because there is no equivalent chapter in the 1993 SNA.

Save this template and send it as an attachment to the following e-mail address: [sna@un.org](mailto:sna@un.org)

## **Part I: General comments**

In the space below, please provide any general comments. This may cover e.g. the structure of the chapter, issues missing and (lack of) consistency with other chapters of the 2008 SNA.

*General comments:* 

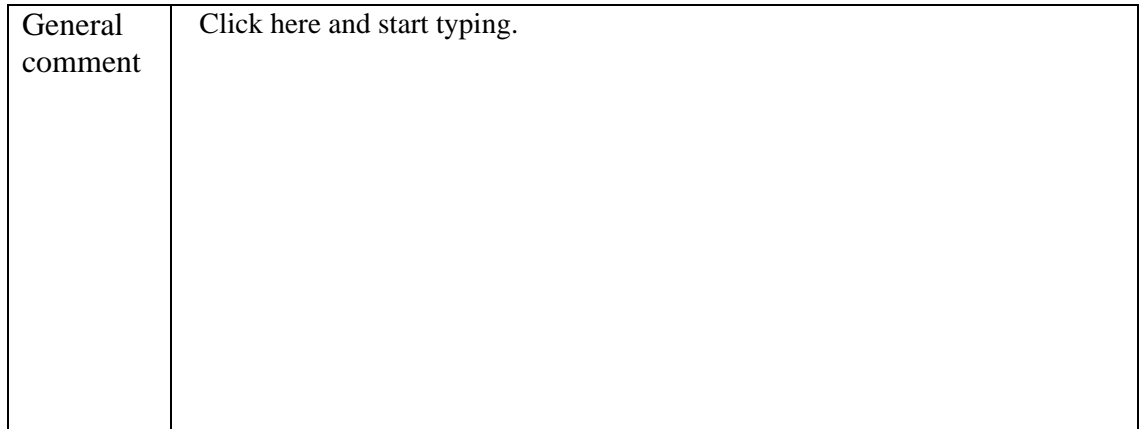

# **Part II: Comments on specific draft paragraphs and sections**

All comments on specific draft paragraphs are welcome. They can be about e.g. scope, content and clarity. Proposing a concrete alternative text or table is also possible. For the paragraphs in separate sections, separate forms are used for providing and collecting comments (see below).

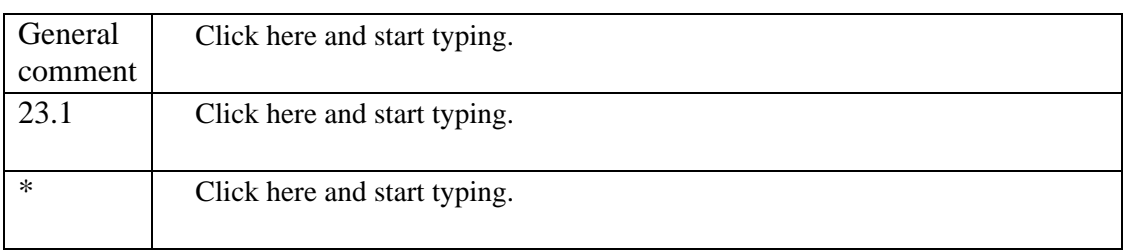

# **A. Introduction (paragraphs 23.1-23.11 )**

\* Insert rows in this Word table for each paragraph on which you wish to comment.

### **B. The units included in the NPI satellite account (paragraphs 23.12-23.29)**

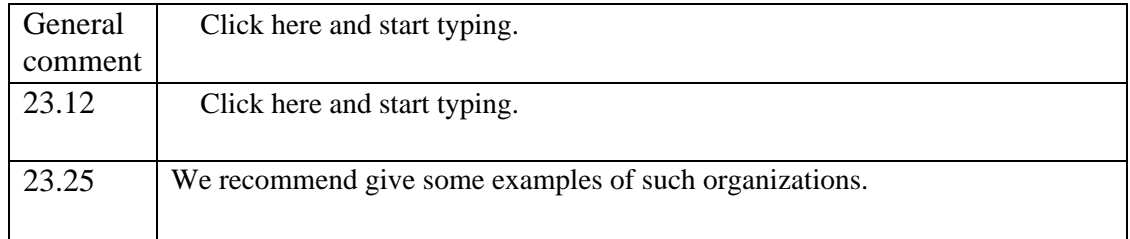

\* Insert rows in this Word table for each paragraph on which you wish to comment.

#### **C. Accounts for NPIs in the satellite account (paragraphs 23.30-23.36)**

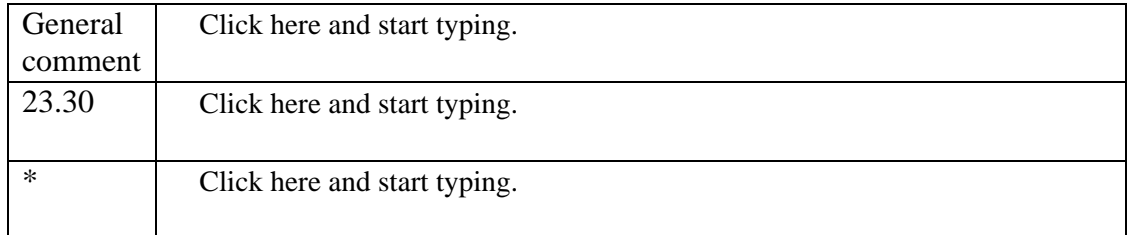

\* Insert rows in this Word table for each paragraph on which you wish to comment.

#### **D. Other SNA considerations concerning NPIs (paragraphs 23.37-23.44)**

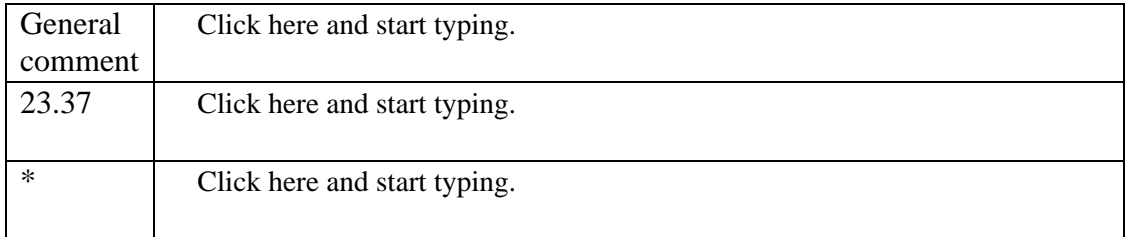

\* Insert rows in this Word table for each paragraph on which you wish to comment.

## **Part III. Other specific comments**

You are welcome to make other specific comments. To assist you in doing so, the following points are provided as a guide to the types of points on which you might wish to comment. Note, though, that you are not restricted to commenting on only these points.

1. Is the scope and purpose of the satellite account clear?

2. Are the three alternative valuations of output of NPIs in the satellite account clear?

3. Are there any other issues that should be added to section D?

*Specific comments:* 

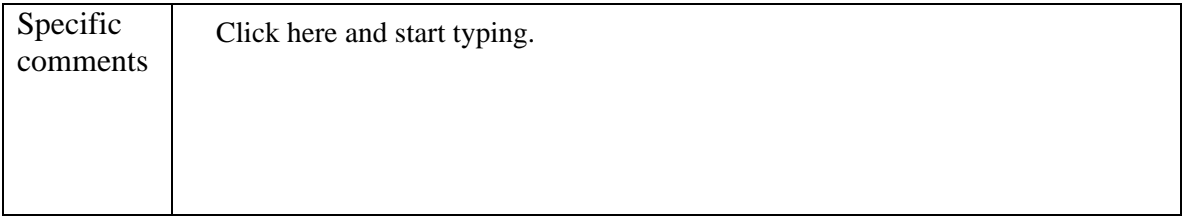

You are also welcome to comment directly on the PDF file of the draft chapter. Please do so by using Adobe Acrobat Version 6 or 7.

If you don't have Adobe Acrobat Version 6 or 7 and would like to make detailed comments, please send a message to  $sna@un.org$  requesting a version of the draft chapter that permits you to comment. To optimize your commenting tools, please download Adobe Reader 7.0 for free from <http://www.adobe.com/products/acrobat/readstep2.html>